# **PYTHON**

#### **MAKING PROGRAMMING FUN AGAIN**

Created by Chris [Foster](http://fosterelli.co/) / [@chrisfosterelli](http://twitter.com/chrisfosterelli)

# **PYTHON?**

- Dynamic
- Interpreted
- Untyped
- White-space based
- High-level
- Extensible

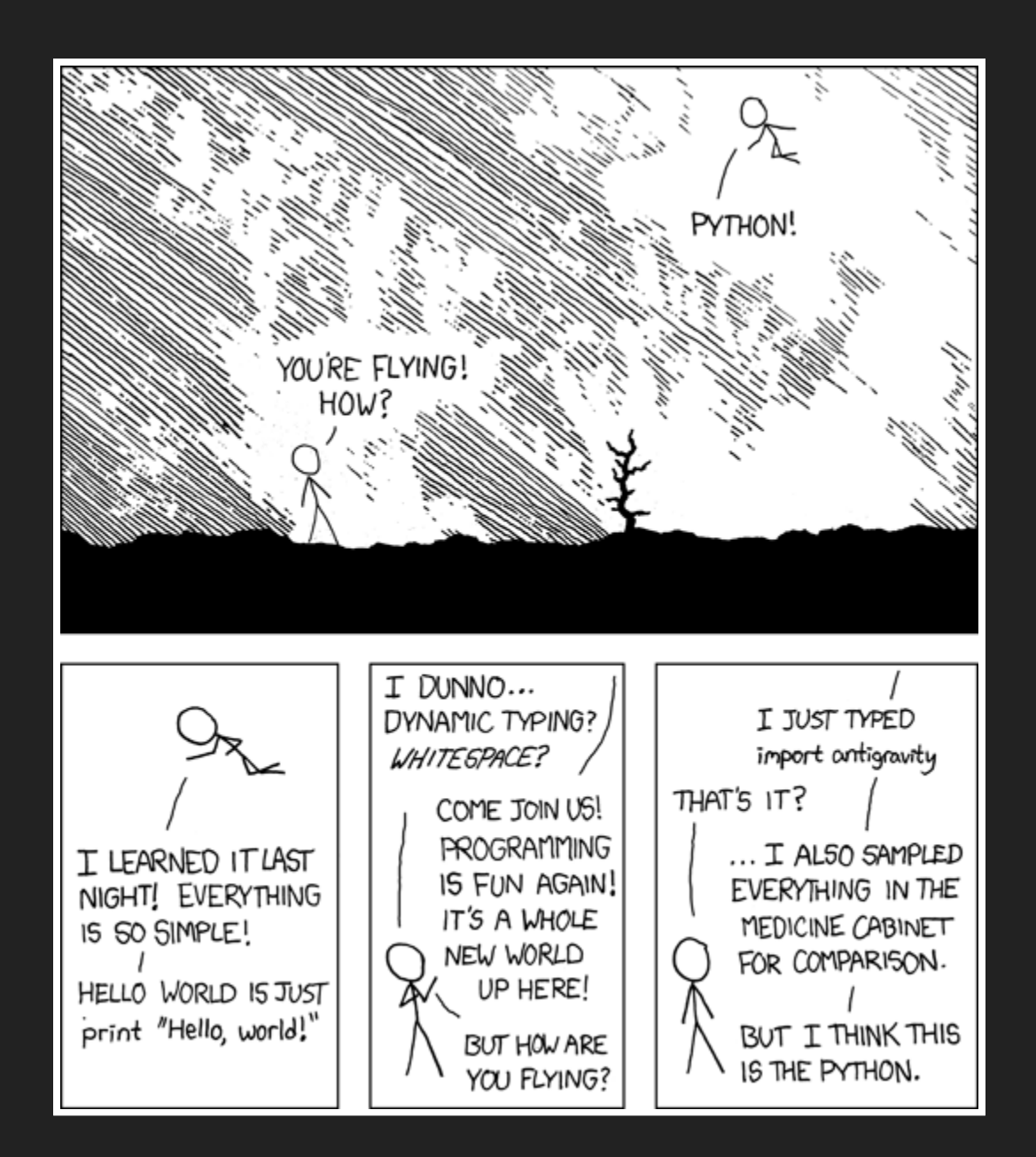

# **WHAT CAN YOU DO WITH PYTHON?**

- Command line scripts
- Desktop applications
- Webservers
- Computer Vision
- Artificial Intelligence
- Scientific processing
- ...whatever else you can think of!

# **PYTHON AS AN INTERPRETER**

```
$ python
Python 3.4.0 (default, Apr 11 2014, 13:05:11)
[GCC 4.8.2] on linux
Type "help", "copyright", "credits" or "license" for more info
\Rightarrow > a = 6
>> a + 2
8
```
### **PYTHON AS A PROGRAM**

\$ python myscript.py

8  $\frac{1}{2}$ 

#### **SIMPLE VARIABLES**

```
\gg a = 10
\Rightarrow b = a + 10
>>> print(b)
20
```

```
>>> print(c)
Traceback (most recent call last):
  File "<stdin>", line 1, in <module>
NameError: name 'c' is not defined
```

```
\Rightarrow \Rightarrow \frac{1}{b} = \frac{1}{c}>>> print(b)
hello
```
# **LISTS**

```
>>> mylist = []
>>> mylist.append(1)
>>> mylist.append(2)
>>> mylist.append(3)
>>> print(mylist[0])
1
>>> print(mylist[1])
2
>>> print(mylist[2])
3
```

```
>>> mylist = [1,2,3]
>>> print(mylist[10])
Traceback (most recent call last):
  File "<stdin>", line 1, in <module>
IndexError: list index out of range
```
#### **DICTIONARIES**

- >>> phonebook = {}
- >>> phonebook["John"] = 938477566
- $\Rightarrow$  phonebook ["Jack"] = 938377264
- >>> phonebook["Jill"] = 947662781

```
>>> phonebook = {
... WJohn" : 938477566,
... "Jack" : 938377264,
... "Jill" : 947662781
... }
```
#### **CASTING**

```
>>> m = 'Your number is: '
\gg n = 10
>>> m + n
Traceback (most recent call last):
 File "<stdin>", line 1, in <module>
TypeError: Can't convert 'int' object to str implicitly
```

```
\overline{p} >>> m + str(10)
'Your number is: 10'
```
# **CONTROL FLOW - IF**

```
>>> x = int(input("Please enter an integer: "))
Please enter an integer: 42
>>> if x < 0:
\cdots x = 0... print('Negative changed to zero')
\overline{\text{.}}\cdot\overline{\text{.}} elif \overline{\text{x}} = 0:
         print('Zero')
\ldots elif x == 1:
         print('Single')
... else:
... print('More')
...
More
```
### **CONTROL FLOW - WHILE LOOP**

 $\gg$  a, b = 0, 1  $\gg$  while  $b < 10$ : ... print(b) ...  $a, b = b, a+b$ 1 1 2 5 8

# **CONTROL FLOW - FOR LOOP**

```
>>> words = ['cat', 'window', 'dog']
>>> for w in words:
... print(w, len(w))
cat 3
window 6
dog 3
```
#### **FUNCTIONS**

```
>>> def fib(n):
\ldots a, b = 0, 1... while a < n:
... print(a, end=' ')
... a, b = b, a+b... print()
>>> fib(2000)
0 1 1 2 3 5 8 13 21 34 55 89 144 233 377 610 987 1597
```
### **COMMENTS**

```
>>> z = 10 # This is a single line comment
>>> def b():
... """ This is a function's explanation comment """
... return 10
```
# **WORKSHOP**

If we list all the natural numbers below 10 that are multiples of 3 or 5, we get 3, 5, 6 and 9. The sum of these multiples is 23.

Find the sum of all the multiples of 3 or 5 below 1000.

#### **MODULES**

>>> import sys >>> sys.ps1  $1>>>1$ 

>>> import sys >>> sys.ps1  $1>>>1$ 

### **CUSTOM MODULES**

```
def fib2(n): # return Fibonacci series up to n (fibo.py)
    result = \lceil]
    a, b = 0, 1
    while b < n:
       result.append(b)
        a, b = b, a+breturn result
```
>>> import fibo >>> fibo.fib2(100) [1, 1, 2, 3, 5, 8, 13, 21, 34, 55, 89]

# **FILE INPUT/OUTPUT**

```
>>> f = open('workfile', 'r')
>>> f.read()
'This is the entire file.\n'
>>> f.close()
```
 $\Rightarrow$   $f = open('workfile', 'w')$ >>> f.write('This is a test\n') 15 >>> f.close()

# **EXCEPTIONS/ERRORS**

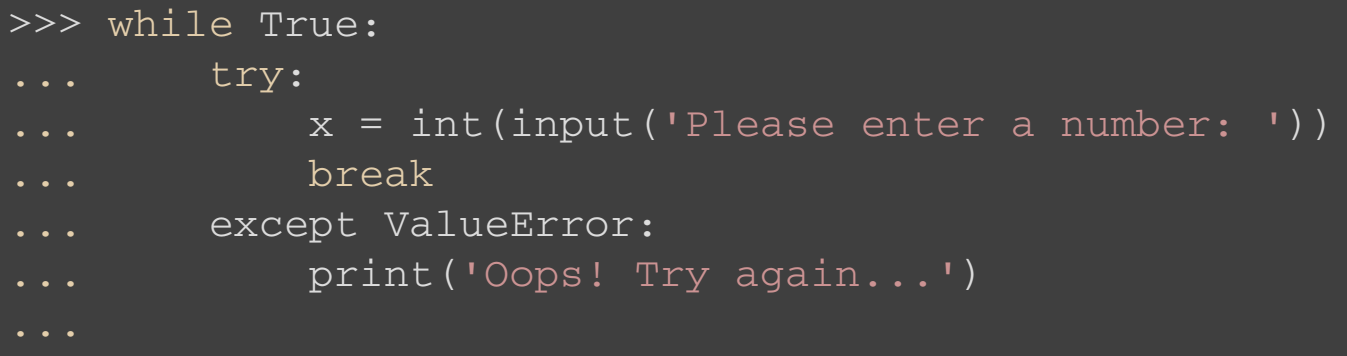

```
>>> raise NameError('HiThere')
Traceback (most recent call last):
  File "<stdin>", line 1, in ?
NameError: HiThere
```
#### **CLASSES**

```
>>> class Dog:
... def init (self, name):
... self.name = name
... self.tricks = []
     def add_trick(self, trick):
           self.tricks.append(trick)
...
\Rightarrow d = Dog('Fido')>>> d.add_trick('roll over')
>>> d.add_trick('play dead')
>>> d.tricks
['roll over', 'play dead']
```
# **WORKSHOP**

Write a Ceasar Cipher decryptor in Python, to decrypt the following message:

#### ESPBFTNVMCZHYQZIUFXAPOZGPCESPWLKJOZRD

Note: The message has a shift of 11

## **LIKE PYTHON?**

# **THE END**

- TRUSU Computer Science Club ([http://trucsclub.ca](http://trucsclub.ca/)) - Chris Foster ([http://fosterelli.co](http://fosterelli.co/))